## **الباب الرابع الدراسة الميدانية**

**الفصل األول : لمحة التاريخية عن مدرسة التوحيد المتوسطة اإلسالمية سيدوسرمو سورابايا أ- تاريخ تأسيس مدرسة التوحيد المتوسطة** لا ينسَلخ تاريخ تأسيس مدرسة التوحيد المتوسّطة الإسلاميّة عن تاريخ  $\ddot{\phantom{0}}$ تعاظُم معهد التوحيد الإسلاميّة. لأَهَا من وُحدة التربيّة تحت رعاية معهد التوحيد الإسلاميّة. هناك بعض الوحدات التعليمية في تحت رعاية معهد التوحيد سيدوسرمو كما يلي:

> 1 - روضة الأط<mark>فا</mark>ل -<br>1- المدرسة ال<mark>ابت</mark>دائية ٢- المدرسة المتوسطة الاسلامية -4ادلدرسة الثانوية -5ادلدرسة الدينية

و أوّل سابقَة من مَنهَج التربيّة و التعليم فى هذا المعهد بمثْل ما كان المعاهد  $\overline{\phantom{a}}$ نْمَىَ و أَسّس ذالك الحين. يعني, باستِعْمال أيَّ التَسهِيلات كانت فى ذالك الزمان ِ  $\overline{\phantom{0}}$ بعد استِقْلال اندونيسيا. و الشيخ الحاج الطلحة يري أنّ التربية و التعليم فى المعهد ِ تحتاج إلى تحوُّل المنْهج. و هو باعْتِقاد وَثِيْق يَبدأ ان يُصلحَه قليلا بعد قليل. حتَّى َ ي<br>: ي ؞<br>ڹ ة<br>ٍر َ ِ<br>با ت **ٔ** أُسَّس معهد التوحيد الإسلاميَّة سيدوسرمو بسوربايا سنة ١٩٦٩ م, الموافق بمَوقِع<br>. ِ سيدوسرمو الدحيل (دالام) نمرة ٣٧ سوربايا. و على شُيُوع تأسيس المعهد, أُسّس مدرسة الإبتدائيّة في ١٩٧٨ م. و تخرّج أوّل المتخرّجين بشهادة الحكومة. في ١٩٧٧–١٩٧٨ أسّس مدرسة المتوسّطة الإسلاميّة . و تخرّجه المتخرّجين فى

ّ ٜٔٛٔ-ٜٔٛٓ م بشها ة احلوكومة. زمنا,مل تفتح ادلدرسة ة العالي ىف ادلعهد. لذلك, التقى هم َ جٌن راست ّ ادلتخر خبارج ادلعهد. ّ و أم َ ا اذل َ دف األس ّ <sup>س</sup> طة ال ينسلخ من ىدف تأسيس ادلعهد ِ ىف تأسيس ادلدرسة ادلتوس ّ ي . و ّ اإلسالمى ا اذلدف ىو: ّ أم ّ -1 <sup>ة</sup> ادلسلمٌن ة أحسن و أوسع ألم ّ علوم الديني ّ لتعم ّ -2 ة أي اجملتمع إلحراز الطّالب ان جيعل نذيرا لألم

تقع المدرسة التوحيد المتوسطة الاسلامية سورابايا في الشارع سيدوسرمودالام ٖٚ رلم الربيد ٜٛٗٔٛ٘ٛ )ٖٓٔ(. فاما احدىا كما يلى : الجهة الشمالية : نُفر<mark> جاكير</mark> وونوكرومو الجهة الجنوبية : <mark>قري</mark>ة سيد<mark>وسرمو دالا</mark>م اجلهة الشرلية : لرية سيدوسرمو الجهة الغربية : قرية سيدوموكتي

**ج- النظرة** أ- رؤية مدرسة التوحيد ادلتوسطة سيدوسرمو سورابايا و بعثتها و مقلدىا ليس غريبا بأن لكل مؤسسة لها رؤية و بعثة و مقصدا بل لا بد أن يكون ذلك، رؤية هذه المدرسة هي: "لتحقيق الهدف على أن يكون الإنسان متفوق في علم الدين والامر بالمعروف نَّفي والمنكر وتعلو نتائج الاخوة بعقيدة اهل السنة والجماعة اعتصاما باالقرأن الكريم والحديث والاجماع والقياس". أما بعثة هذه المدرسة هي : أ- تشكيل الانسان دائما متواصل على وحدانية الله وممارسة المعرفة الدينية

**ب- بموقع الجغرافية**

ب- تشوكيل االنسان لدرة على خدمة االمر بادلعروف ّني وادلنوكر ج- تشوكيل االنسان إلحراز الطالب نتائج التوحيدية واألخوة ) أخوة االسالمية والوطنية والدشرية(

**د- أحوال المدرسين و الطلبة** كان عدد المدرسين في مدرسة "التوحيد" المتوسطة سيدسرمو سورابايا ثمانية وعشرون مدرسا. وهم متخرجون من الجامعة المتنوعة. و يتضح تفصيل واظفتهم و الدروس التي على إجرائهم في اللوحة التالية :

الل<mark>وحة</mark> (١)

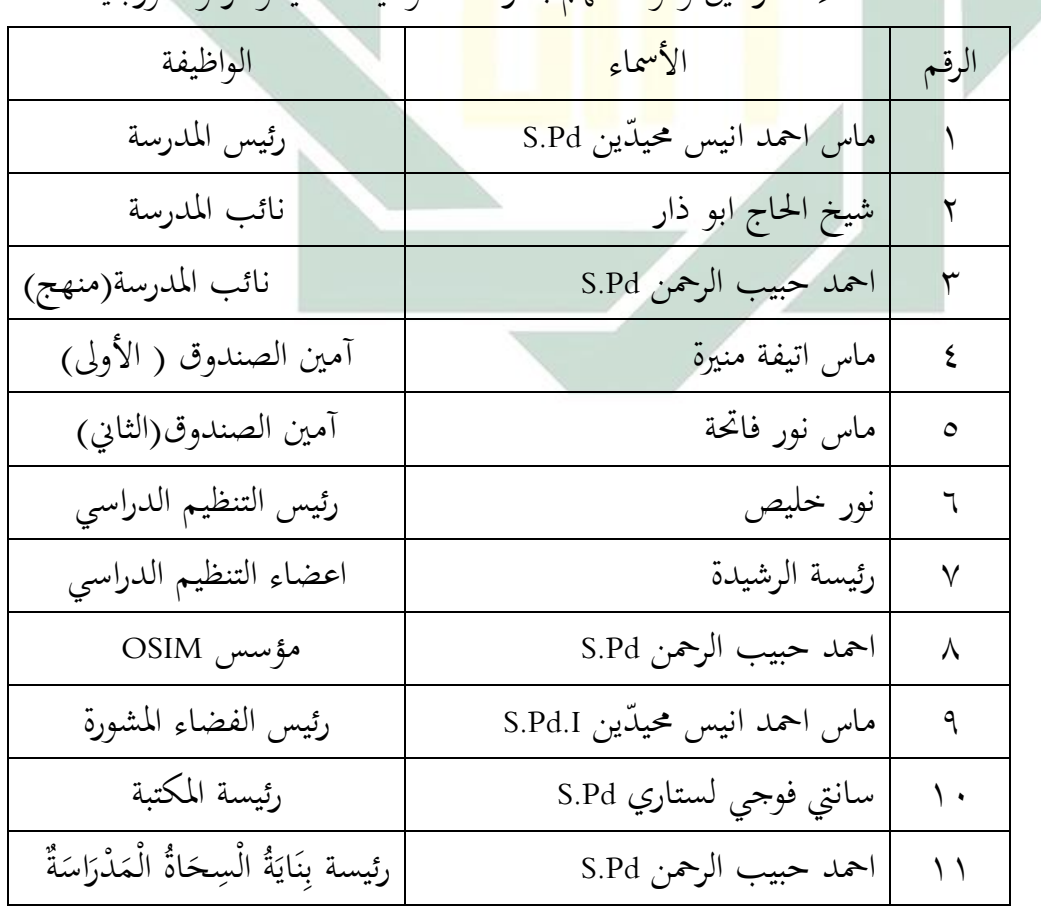

أسماء المد<mark>رس</mark>ين و <mark>وظائفهم</mark> بمدر<mark>سة</mark> "التوحيد " سيدوسرمو سورابايا

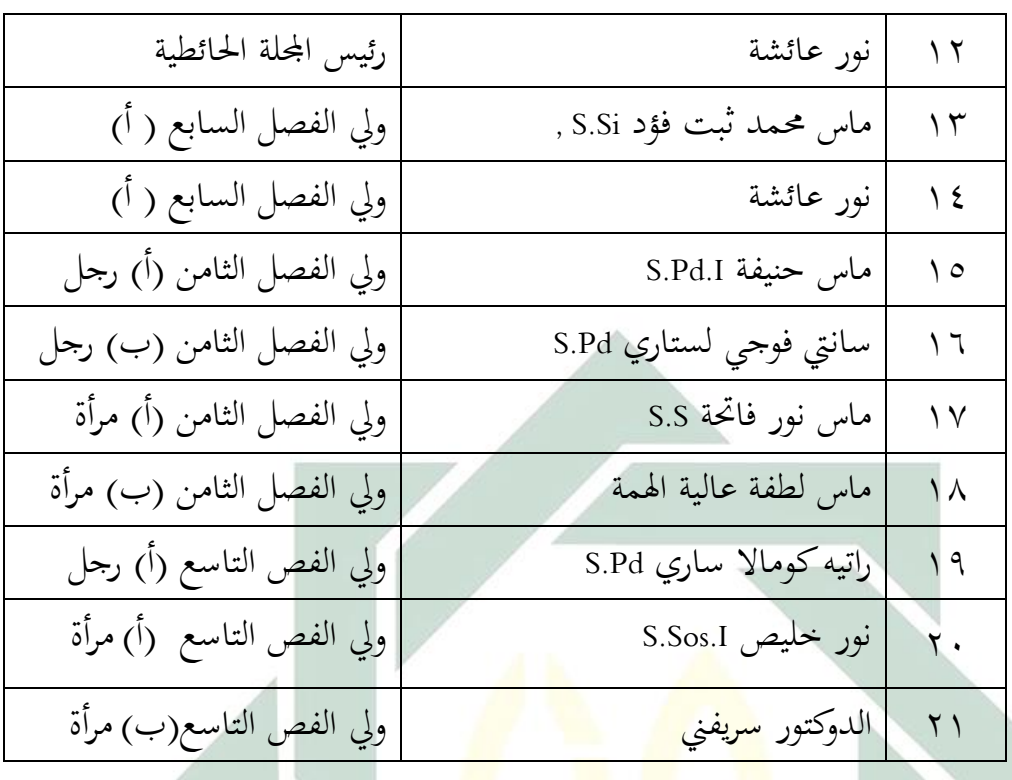

أما عدد الطلاب في هذه <mark>مد</mark>رسة ف<mark>كما يلي:</mark>

اللوحة (٢)

| العدد                       | النساء                 | الرجل        | الفصل        | الرقم |
|-----------------------------|------------------------|--------------|--------------|-------|
| $\backslash$ { $\backslash$ |                        | <b>YV</b>    | السابع       |       |
|                             | 75                     |              | السابع أ –   |       |
|                             |                        |              | ب            |       |
|                             |                        |              | الثامن       | ۲     |
| $\gamma \tau \tau$          | ٧V                     | $\circ$ 7    | الثامن أ – ب |       |
|                             |                        | $r \epsilon$ | التاسع أ     | ٣     |
| $\lambda\lambda$            | $\mathsf{Y}\mathsf{V}$ |              | التاسع أ     |       |
|                             | $\gamma \gamma$        |              | التاسع ب     |       |

عدد الطلاب بمدرسة التوحيد المتوسطة الإسلامية سيدوسرمو سورابايا

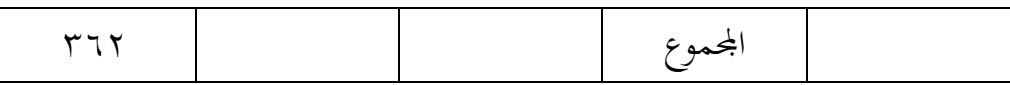

**ه-أحوال الوسائل المدرسية**

و أحوال الوسائل المدرسية و الهياكيل الأساسية في المدرسة التوحيد سيدوسرمو سورابايا ولت الدحث كما يلي: اللوحة (٣) أحوال الوسائل المدرسية و الهياكيل الأساسية بمدرسة "التوحيد" المتوسطة سيدوسرمو سورابايا **الرقم الوسائل التعليمية العدد الحال** ٔ غرفة التعليم ٔٔ جيد ٕ غرفة ادلعلم ٔ جيد ۳ <mark>) عرفة رئ</mark>يس ا<mark>لمدرسة المستقرر الدرسة ال</mark>مستقرر المستقرر المستقرر المستقرر المستقرر المستقرر المستقرر المستقرر ِ غُرفة السكريترية (TU) († جيد الله عن الله عن الله عن الله عن الله عن الله عن الله عن الله عن الله عن الله عن<br>كما الله عن الله عن الله عن الله عن الله عن الله عن الله عن الله عن الله عن الله عن الله عن الله عن الله عن ال ٘ معمل الوكمديوتر ٔ جيد ٙ غرفة ادلستو ع ٔ جيد ٚ الوكمديوتر ىف اإل ارة ٗ جيد ۸ | المكتبة | ۱ ( جيد ٜ غرفة اللحة ٔ جيد ٔٓ مللى ٔ جيد ٔٔ مطعم ٕ جيد ٕٔ محام ادلعلم ٙ جيد ٖٔ محام ادلتعلم ٗ جيد

وأما الوسائل التعليمية يف كل الفلل كما يلي: أ(- سدورة األبيض ب(- القلم ج(- ادلوكاتب وكراسي للطالب لوكل الفلل (- موكتب وكرسي للمدرس

**الفصل الثاني: عرض البيانات وتحليلها في فعالية تطبيق التعلّم التعاوني بأسلوب "**Individualization Assisted Team **"في دراسة اللغة العربية لطالب الفصل الثامن بمدرسة التوحيد المتوسطة اإلسالمية سيدوسرمو سورابايا**

**أ- عرض البيانات** من ادلستحسن لدل أن تقدم الداحثة احلقائ عن تطدي أسلوب Team Individualization Assisted , على الداحثة أن تقدم احلقائ عن عمليات تعليم اللغة العربية يف الفلل الثامن مبدرسة التوحيد ادلتوسطة اإلسالمية سيدوسرمو سورابايا.

من إعداد التدريس الذي حصلته الباحثة بتجربية عن عمليات تعليم اللغة العربية في الفصل التي إقامت بما الباحثة و هي كما يلي: - ادلا ة : الساعة – الفصل: الثامن - اذلدف : يستطيع الطالب أن يفهم ادلا ة كانت الباحثة تعبر عن فعل هذا التجربي:

**اللقاء األول** إشراح خطوات منوذج تعلم بأسلوب Assisted Team Individualization و تقدم االختدار القدلي.

**اللقاء الثاني** استخدام منوذج تعلم بأسلوب Assisted Team Individualization بادلوضوع "الساعة"˛ أما خطوات التعلم كمايلي: ٔ( ادلقدمة - إلقاء السالم - تسأل عن حالة الطالب - تعٌن ادلدرسة الدحث األساسي الذي ستقدمو إ ى الطالب بأسلوب Team Assisted Individualization - تدٌن ادلدرسة مجيع الطالب عن أسلوب Individualization Assisted Team اليت ستطدقو ادلدرس كأسالب التعليم ادل ع ّ تنو ّد ادلدرسة ادلوا الدراسية اليت جيب عملها الفرلة - تع ٕ( األنشطة الرئيسية - توجو ادلدرسة الطالب - م ادلدرسة ّ تقس الطالب إ ى الفرق اليت تتوكون من مخس أو ستة طالب سلتلفا ٌّن - ادلدرسة تد ادلوا باختلار ّش الطالب إجابة أصدلائو, فولع التعاون مع الفرلة يف ىذه الفرصة. - فت فيساعد بعضهم بعضا. ٖ( اإلختتام - تأكيد و ختليص من ادلدرسة عن ادلوا الدراسية - تقوم ادلدرسة عن وظائف الطالب - تعلن ادلدرسة الفرلة الفائزة و تعطي اذلدايا ذلا - إلقاء السالم **اللقاء الثالث** تطدي أسلوب Individualization Assisted Team بادلوضوع "الساعة"˛ وحاولت الداحثة عن االختدار الدعدي دلعرفة مهارة القراءة الطالب˛ و أما خطوات التعلم كما يف لقاء الثالث:

ٗ( ادلقدمة - إلقاء السالم - تسأل عن حالة الطالب - الدحث لليال عن ادلا ة القدمية - جتريد عن ادلوا اليت سيلقيها ادلعلم ٘( األنشطة الرئيسية - توجو ادلدرسة الطلدة - م ّ تقس ادلدرسة الطالب إ ى الفرق اليت تتوكون من مخس أو ستة طالب سلتلفا ّ - نت ادلدرسة ادلوا باختلار بي - تعطى ادلدرسة االمتحان الدعدي للفر بدون التعاون مع الفرلة ٙ( اإلختتام - تأكيد و تلخيص ادلدرسة عن ادلوا الدراسية - إلقاء السالم ّن بعد تطدي ىذا األسلوب الطالب يشعرون تستطيع الداحثة أن تستندط أ بالسهولة و الفرح و ارتفاع ارا هتم يف التعليم. رأت الداحثة الفرق بٌن استخدام ىذا األسلوب و غًن استخدامو. حينما مل تستخدم ىذا األسلوب.

شعر الطلاب الصعبة في تعليم اللغة العربية. و لكنهم شعروا بالسهولة في تعليم اللغة العربية بعد استخدام هذا الأسلوب, لأن فيها يتعامون الطلاب بعضهم بعضا. أمّا الطلاب الذين يفهمون التعلّم فيساعد أصدقائهم الذين لم يفهموا في الفرقة حتى تحصل لنتيجة المرجوة.

بجانب ذلك, يكون المدرس في هذا الأسلوب مساعدا إلى الفرقة المحتاجة إلييه حتى يشعر بالسهولة و الفرح في تعليم اللغة العربية و لا يجد العبة فيه. إضافة لإلى ذلك يعطي المدرس الوضيفة الفردية إلى الطلاب لتدريب كفأة الفرد. و كذلك لمعرفة كفأة الطلاب بعد أن يتعلّموا جماعة ولتجنّب عن تكاسلهم.

فلمعرفة فعالية تطبيق أسلوب Team Assisted Individualization لترقية مهارة القراءة في تعليم اللغة العربية لطلاب الفصل الثامن بمدرسة التوحيد المتوسطة الإسلامية سيدوسرمو سورابايا ، استخدمت الباحثة خمسة طرائق منها:

 $1 - 1$ 

استخدمت الباحثة هذه الطريقة لمعرفة أحوال المدرس والطلاب في عملية التعليم وا<mark>لتعلم</mark> للغة الع<mark>ربية في</mark> هذه المدرسة. وبعد ملاحظة أحوال المدرس والطل<mark>اب</mark> قام<mark>ت ا</mark>لبا<mark>حث</mark>ة طريق<mark>ة ا</mark>لأتية.

-2 ادلقابلة

استخدمت الباحث<mark>ة هذه الطريقة لمعرف</mark>ة البيانات عن فعالية تطبيق أسلوب Individualization Assisted Team لرتلية مهارة القراءة يف تعليم اللغة العربية لطلاب الفصل الثامن بمدرسة التوحيد المتوسطة الإسلامية سيدوسرمو سورابايا. وفي هذه الطريقة قامت الباحثة بالمقابلة مع مدرس اللغة العربية وبعض الطلاب الفصل.

ــ طريقة الوِثائق $-1$ 

و اما الحقائق التي حصلت عليها الباحثة بطريقة الوِثائق هي الحقائق عن ىوية ادلدرسة و تاريخ تأسيس ادلدرسة و رؤية و بعثة ادلدرسة و احوال المعلميين و احوال المتعلمين و احوال التعليمية و نتيجة الطلاب في 53 التقدمي.

<sup>0</sup>" الوثائق في المدرسة التوحيد المتوسطة الإسلامية سيدوسرمو سور ابايافي يوم الخامس ِ التارخ 1۲ يولي ٢٠١٦

**.** 

استخدمت الباحثة هذه الطريقة لنيل البينات بتقديم الأسئلة المكتوبة المستعملة للحصول على إجابة المستجيبين. فوزعت الباحثة بعض الأسئلة المكتوبة في الصحيفة وكلف جميع الطلاب أن يجيبوا عما يعرفون ويشعرون باالتفاق أنفسهم.

وأما الرمز الذي تستخدم الداحثة لتحليل األجوبة من الطالب ىو النسبة المأوية. فكما يلي:

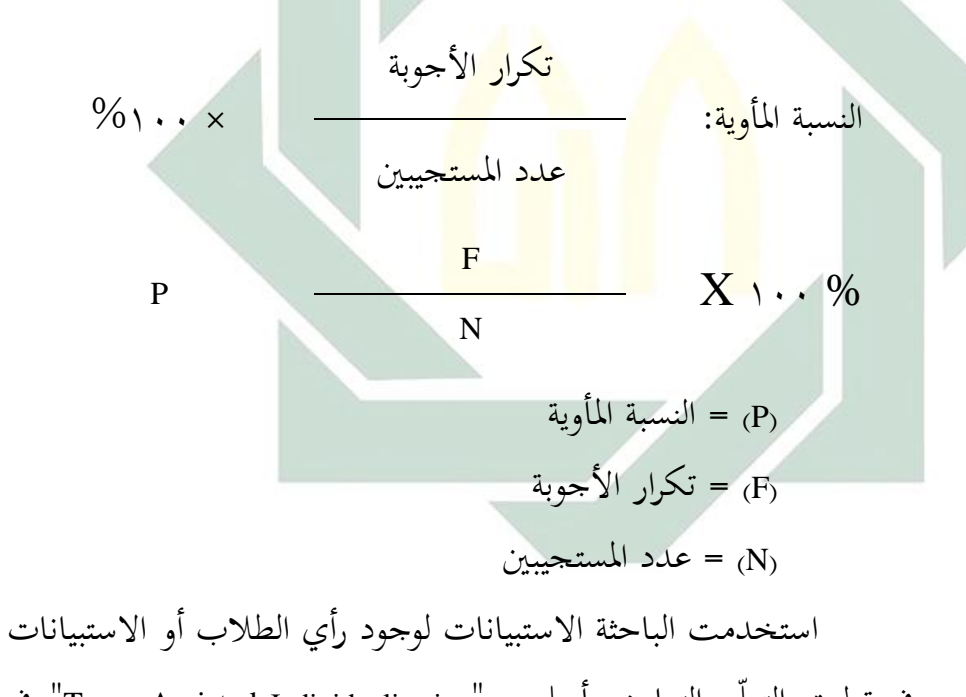

في تطبيق التعلّم التعاوي بأسلوب "Team Assisted Individualization" في دراسة اللغة العربية لطلاب الفصل الثامن بمدرسة التوحيد المتوسطة الإسلامية سيدوسرمو سورابايا ، وأما نتيجة هذه الاستبيانات ٍ فكما يلي:

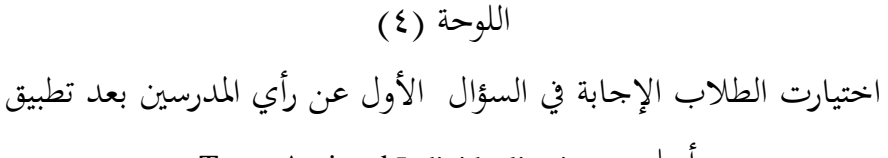

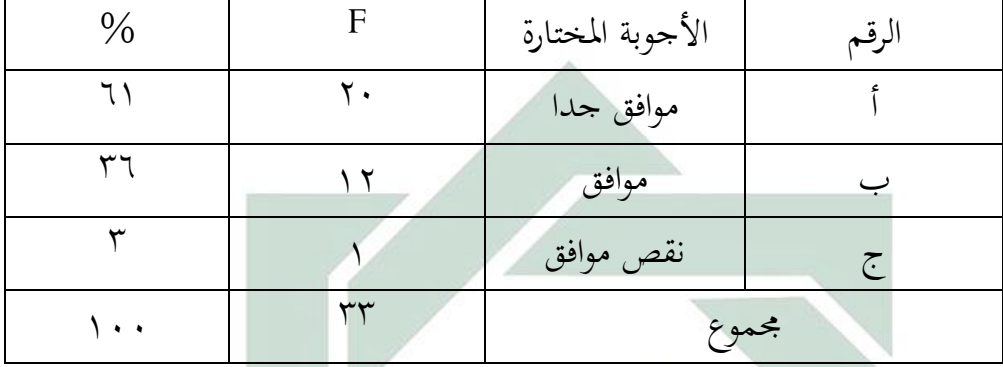

Team Assisted Individualization أسلوب

ال<br><mark>اللوحة (</mark>٥)

اختيارت الط<mark>لاب</mark> الإج<mark>اب</mark>ة <mark>في السؤال الثا</mark>ني عن رأي المدرسين بعد تطبيق

أسلوب Team <mark>Assisted Ind</mark>iv<mark>idu</mark>alizat<mark>ion في تعليم اللغة العربية</mark>

| $\frac{0}{0}$ | F   | الأجوبة المختارة | لرقم |
|---------------|-----|------------------|------|
|               |     | نعم              |      |
| $\epsilon$ 0  | ۱٥  | احيانا           |      |
| $\circ \circ$ |     |                  | جح   |
|               | سهس | مجموع            |      |

اللوحة (٦)

اختيارت الطالب اإلجابة يف السؤال الثالث عن مناسب أسلوب Assisted Team

Individualization بتعليم اللغة العربية

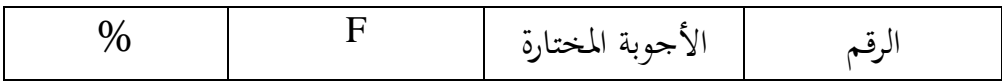

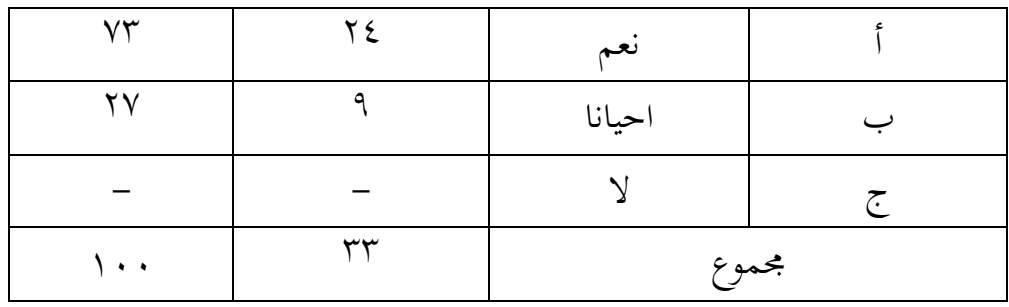

## اللوحة (٧)

اختيارت الطلاب الإجابة في السؤال الرابع عن تطبيق أسلوب Team Assisted Individualization بتعليم اللغة العربية لتحسن راستهم

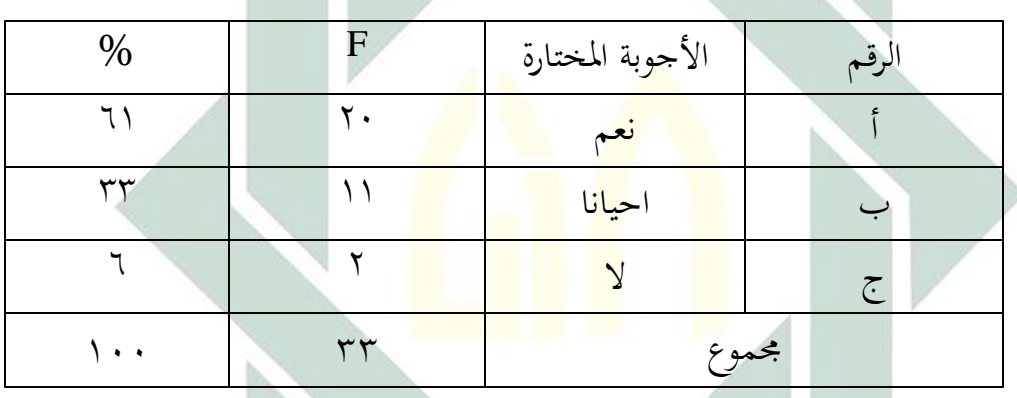

اللوحة (٨)

اختيارت الطالب اإلجابة يف السؤال اخلامس عن رأي الطالب عن تعليم اللغة العربية

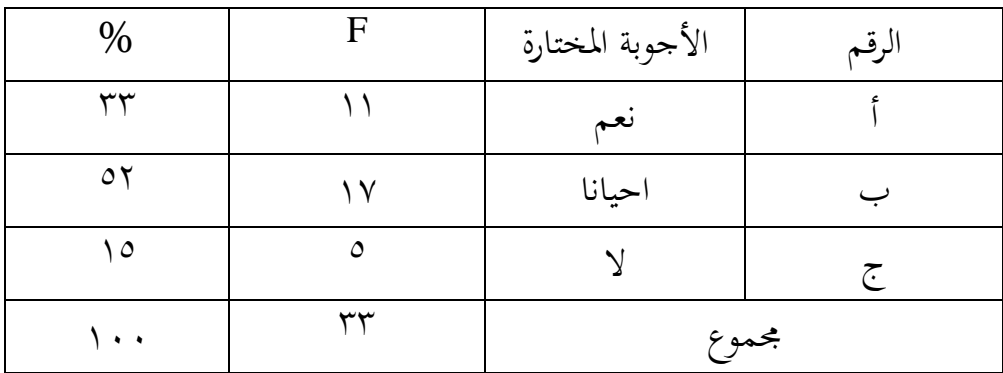

اللوحة )ٜ( اختيارت الطالب اإلجابة يف السؤال السا س عن يشرح ادلدرس النلوص باللغة العربية جيدة

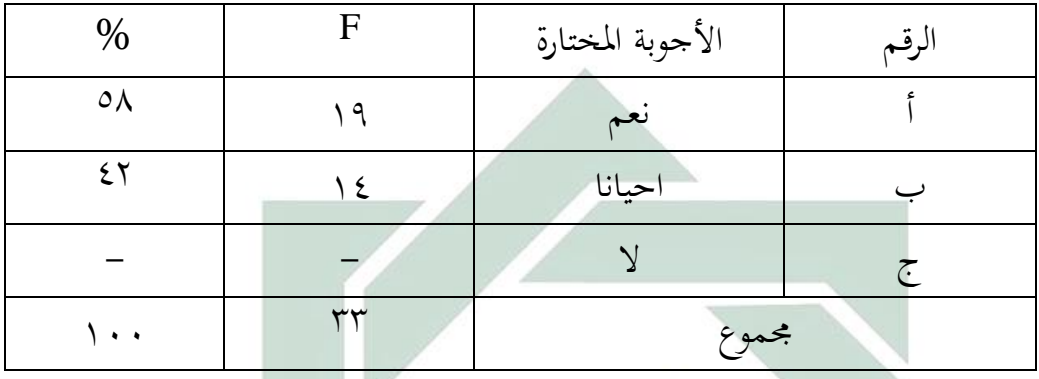

اللوحة (١٠)<br>اللوحة (١٠)

اختيارت الطلاب <mark>الإ</mark>جابة <mark>في السؤال ا</mark>لسا<mark>بع</mark> عن ممتع الطلاب في تعليم اللغة

العربية <mark>بتط</mark>بيق أ<mark>سلوب T</mark>eam Assisted Indivi<mark>dualization</mark>

| $\%$                   | F   | الأجوبة المختارة | الرقم |
|------------------------|-----|------------------|-------|
| $\mathsf{v}\mathsf{r}$ | 75  | أنعم             |       |
| ۲٤                     |     | احيانا           |       |
| س                      |     |                  | 7۰    |
|                        | سهس | مجموع            |       |

اللوحة (١١)

اختيارت الطلاب الإجابة في السؤال الثامن عن حافز الطلاب في تطبيق أسلوب

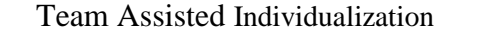

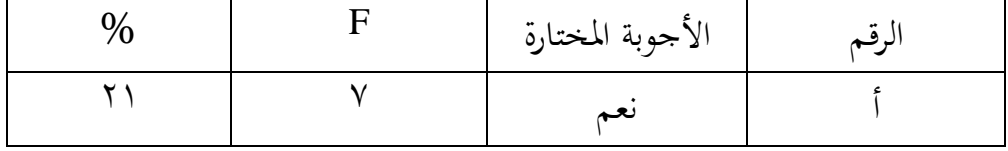

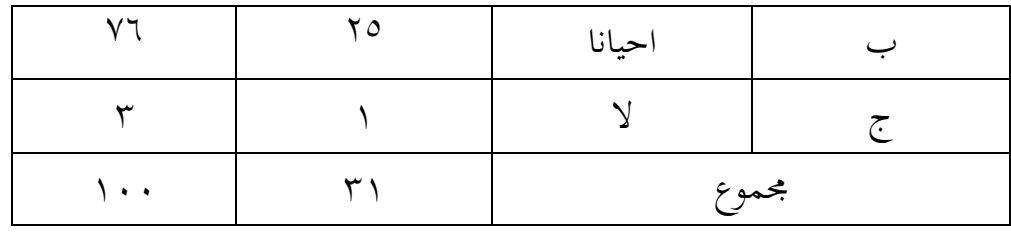

اللوحة (١٢)

اختيارت الطلاب الإجابة في السؤال التاسع عن كفاءة الطلاب في فهم النصوص يف اللغة العربية

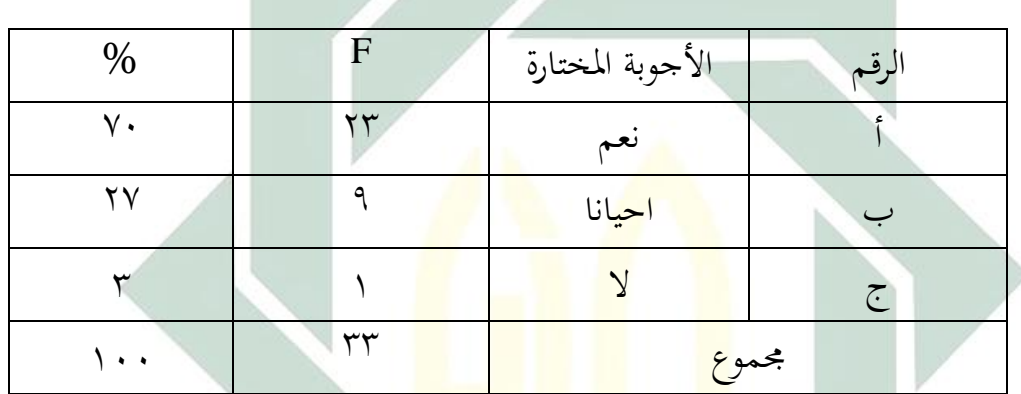

اللوحة (١٣)

اختيارت الطلاب الإجابة في السؤال الأول عن رأي المدرسين بعد تطبيق

أسلوب Individualization Assisted Team لرتلية مهارة القراءة

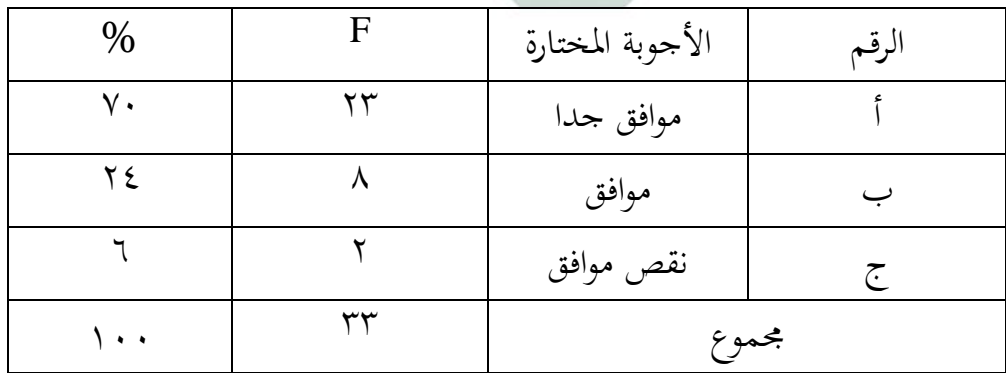

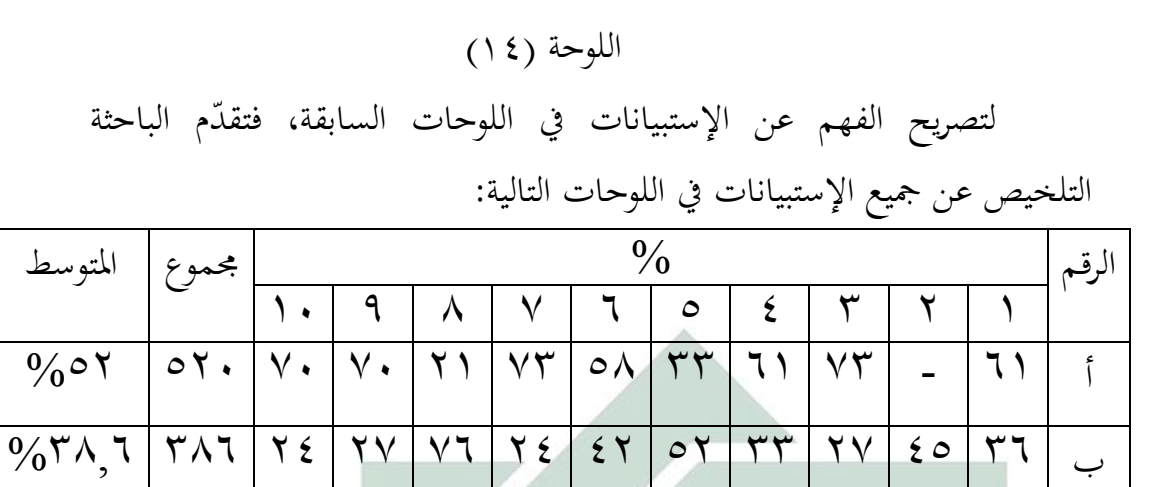

ج 3 22 - 6 52 - 3 3 3 6 ٩4 %4,9

بناء على الجداول <mark>الس</mark>ابقة أن 0<mark>0%</mark> من الطلاب يقولون أن تطبيق أسلوب <mark>Tea</mark>m A<mark>ssi</mark>sted Individualization جيّدا جدا<mark>، و</mark>يساعد في تعليم مهارة القراءة بعد أن أظهر الباحثة الأجوبة <mark>من</mark> المست<mark>حيبين في الجداول</mark> السّابقة عن تطبيق أسلوب Team Assisted Individualization . نعرف أن أكثر من الطلاب يختارون الإجابة ( أ ) و ( ب ) مبعىن أّنم موافقون التعلّم بتطدي أسلوب Individualization Assisted Team و يشعرون بسهل في فهم الدرس و هم موافقون بتطبيق هذا أسلوب Team Assisted Individualization في تعليم مهارة القراءة لطلاب فصل الثامن بمدرسة التوحيد المتوسطة اإلسالمية سيدوسرمو سورابايا .

-5 طريقة االختدار

تتناول الباحثة بهذه الطريقة ما تتعلق بكفاءة الطلاب الفصل الثامن بادلدرسة التوحيد ادلتوسطة اإلسالمية سيدوسؤمو سورابايا يف مهارة القراءة حينما استخدام الباحثة أسلوب "Team Asissted Individualization" لترقية مهارة القراءة. أما الاختبار الذي استخدمت الباحثة في هذه التجريبية وقوعا بمرتين يعني الاختبار الأوّل (Pre Test) والاختبار البعدي (Post Test). وهذه الجدوال لمعرفة مستوى النتائج وتقدرها لكل من الطلاب:

اللوحة )ٔ٘(

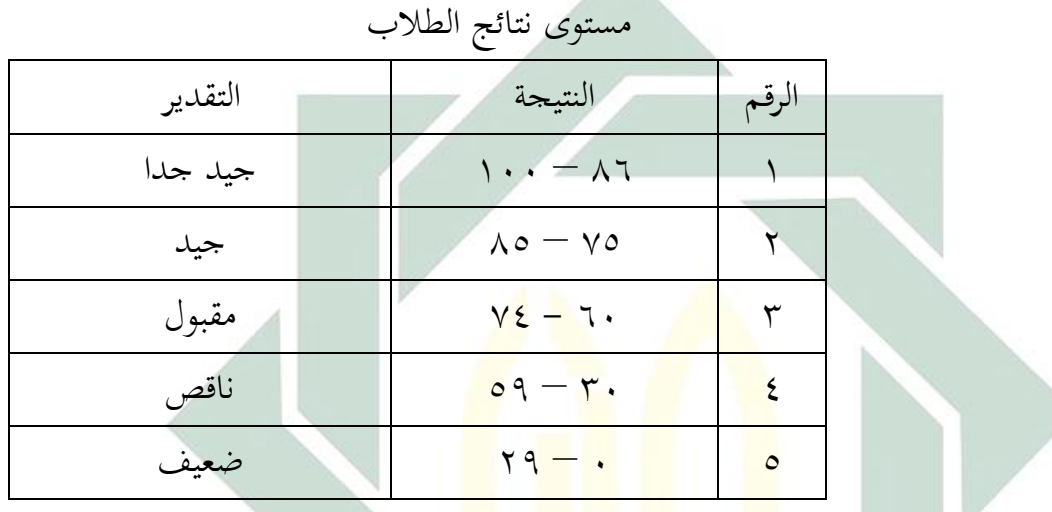

هذه البيانات عن نتائج الاختبار القبلي لترقية كفاءة الطلاب في مهارة القراءة، كما يلي:

اللوحة (١٦)

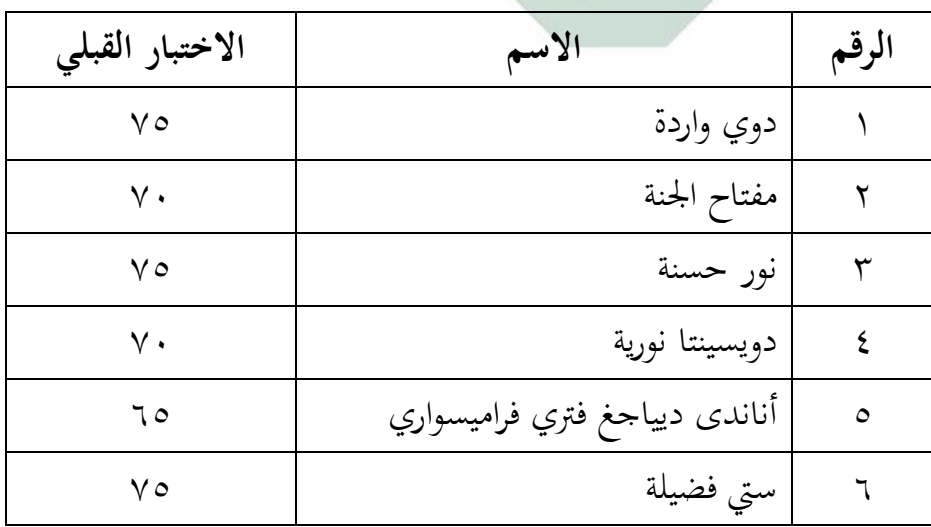

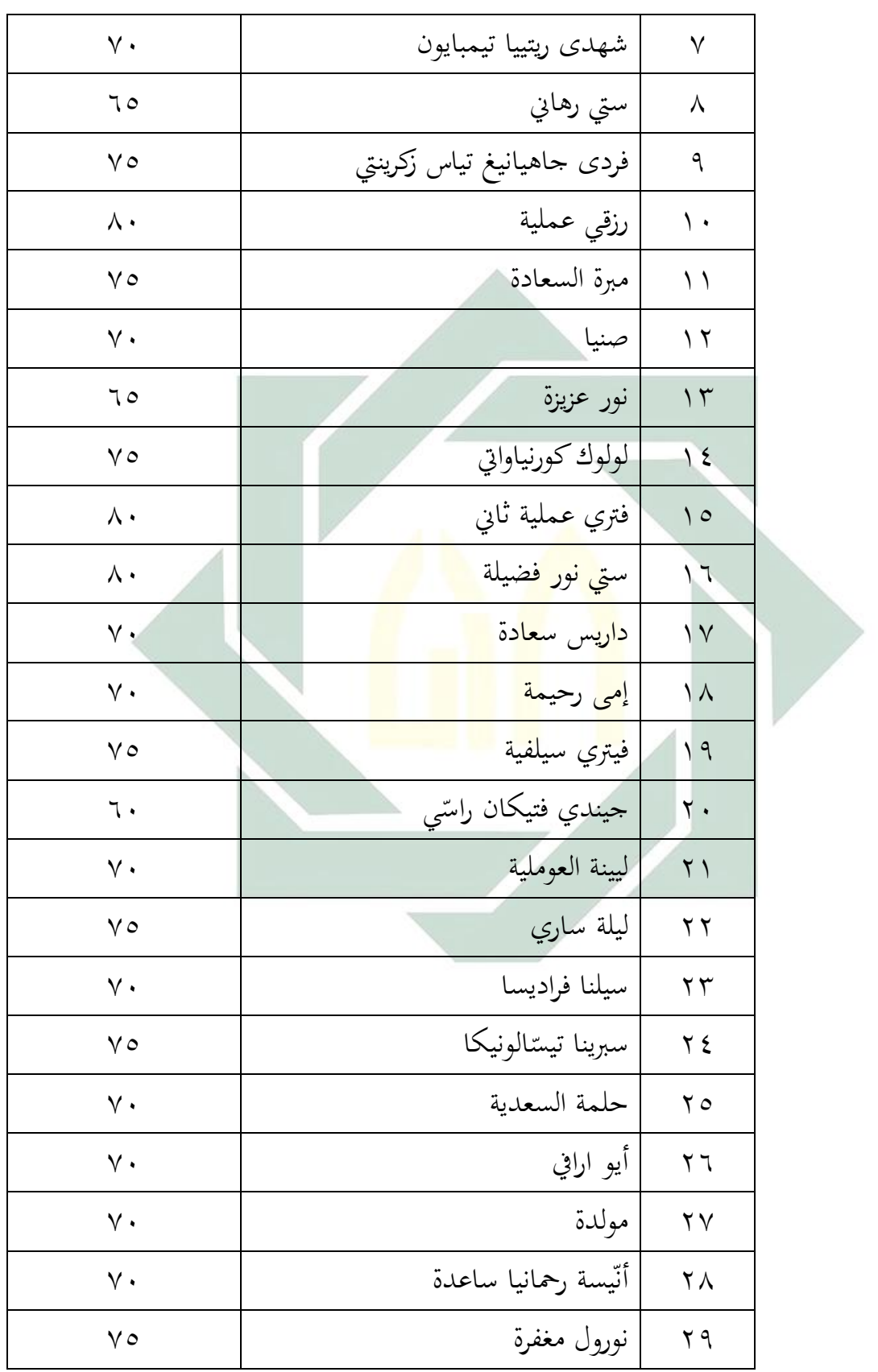

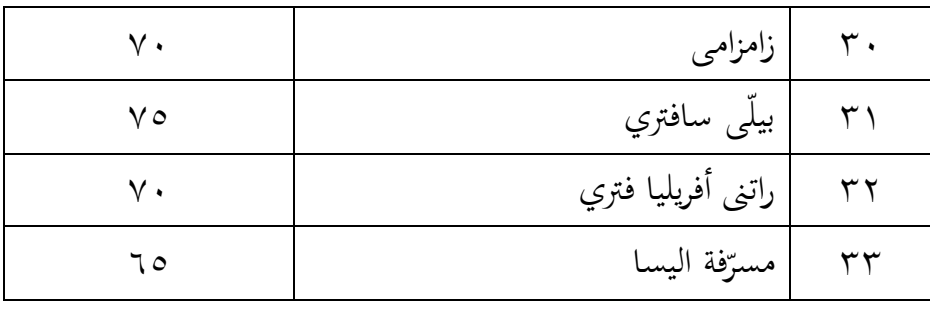

لمعرفة عدد الطلاب من ناحية تقدير نتائجهم بنسبة المائية في الاختبار قبلي لترقية كفاءة الطلاب في مهارة القراءة آتي الباحثة بالجدوال التالي:

اللوحة (١٧)

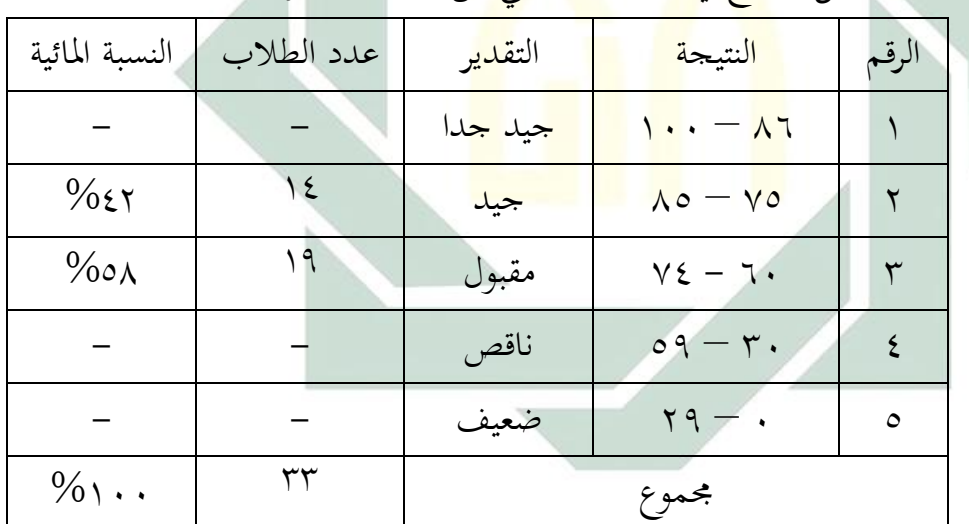

تفصيل النتائ<mark>ج في</mark> الاختبا<mark>ر القبلي</mark> من ناحية التقدير بالنسبة المائية

نظر في هذه الجدوال أن لا يكون أحدهم حصلوا على درجة "جيد جدا". ويكون منهم (٤٢) حصلوا على درجة "جيد". ومنهم (٥٨/ 9) على درجة "مقبول". ولايكون أحدهم حصل على نتيجة "ناقص" ولا يكون أحدهم حلل على نتيجة "ضعيف".

دلعرفة فعالية استخدام تطبيق التعلّم التعاوني بأسلوب " Team Assisted Individualization "لرتلية مهارة القراءة لطالب الفلل الثامن يف مدرسة التوحيد المتوسطة الإسلامية سيدوسرمو سورابايا فقدم الباحثة الاختبار البعدي. وحصل نتيجة الطلاب من الاختبار البعدي، كما يلي:

اللوحة (١٨)

| الاختبار البعدي | الأسم                                                       | الرقم               |
|-----------------|-------------------------------------------------------------|---------------------|
| $\wedge$        | دوي واردة                                                   | ١                   |
| 90              | مفتا <mark>ح الج</mark> نة                                  | $\mathbf{r}$        |
| $\wedge$        | ن <mark>ور حسنة</mark>                                      | ٣                   |
| 90              | <mark>دوي</mark> سينتا <mark>نور</mark> ية <mark>-</mark>   | $\epsilon$          |
| 9.              | أ <mark>نان</mark> دي د <mark>يياجغ فتري فراميس</mark> واري | $\circ$             |
| $\wedge\cdot$   | ستي فضيلة                                                   | ٦                   |
| $\Lambda$ .     | شهدي ريتييا تيمبايون                                        | $\checkmark$        |
| 9.              | ستي رهاني                                                   | $\overline{\wedge}$ |
| $\wedge\cdot$   | فردى جاهيانيغ تياس زكرينتي                                  | ٩                   |
| $\wedge \circ$  | رزقي عملية                                                  | $\backslash$ .      |
| 9.              | مبرة السعادة                                                | $\setminus$         |
| 9.              | صنيا                                                        | $\gamma$            |
| $\wedge \circ$  | نور عزيزة                                                   | $\gamma \tau$       |
| $\wedge\cdot$   | لولوك كورنياواتي                                            | $\backslash$ {      |
| $\lhd$ .        | فتري عملية ثاني                                             | ه ۱                 |

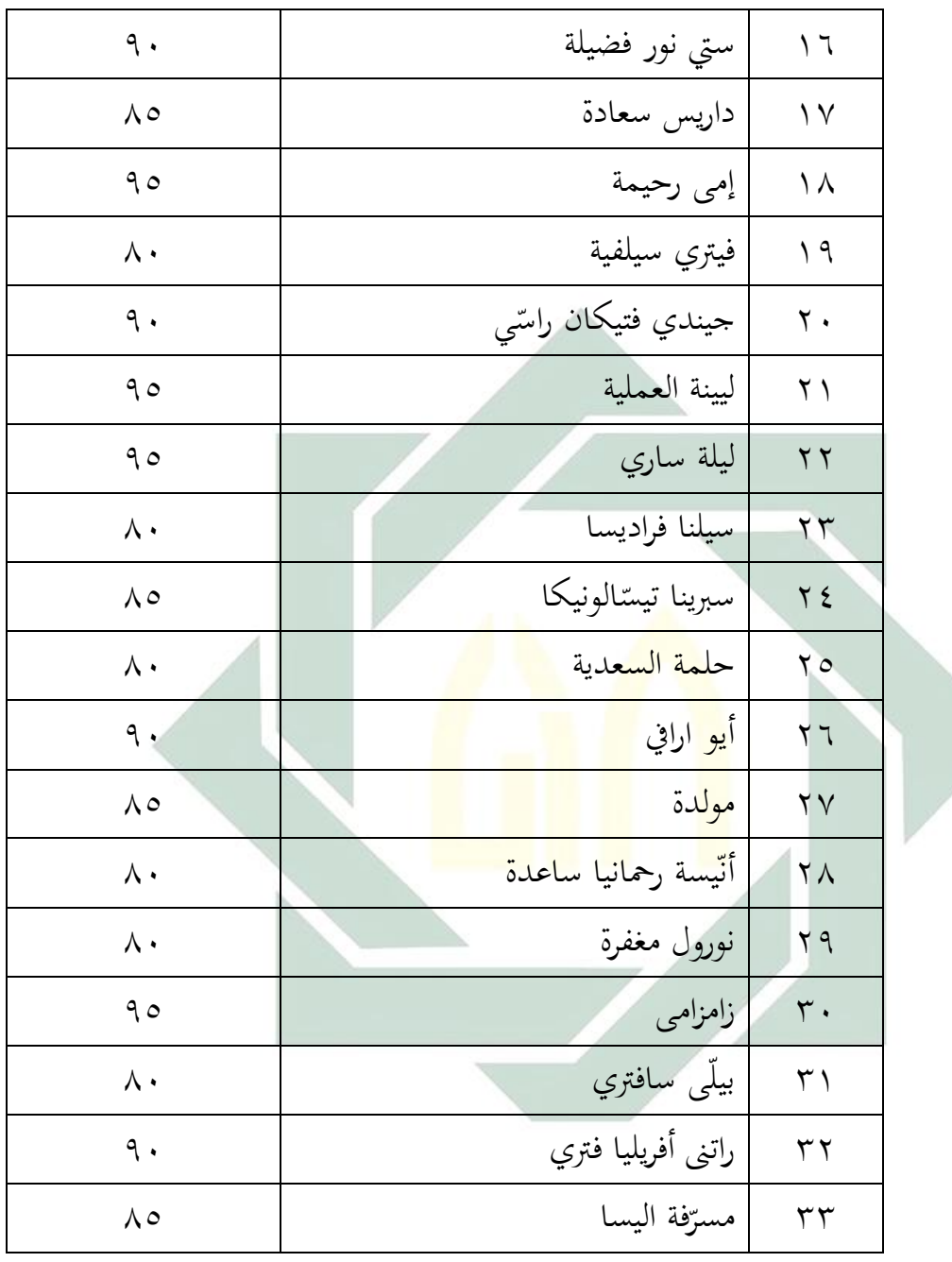

لمعرفة عدد الطلاب من ناحية تقدير نتائجهم بالنسبة المائية في الاختبار البعدي لترقية كفاءة الطلاب في مهارة القراءة آتي الباحثة بالجدوال التالي:

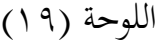

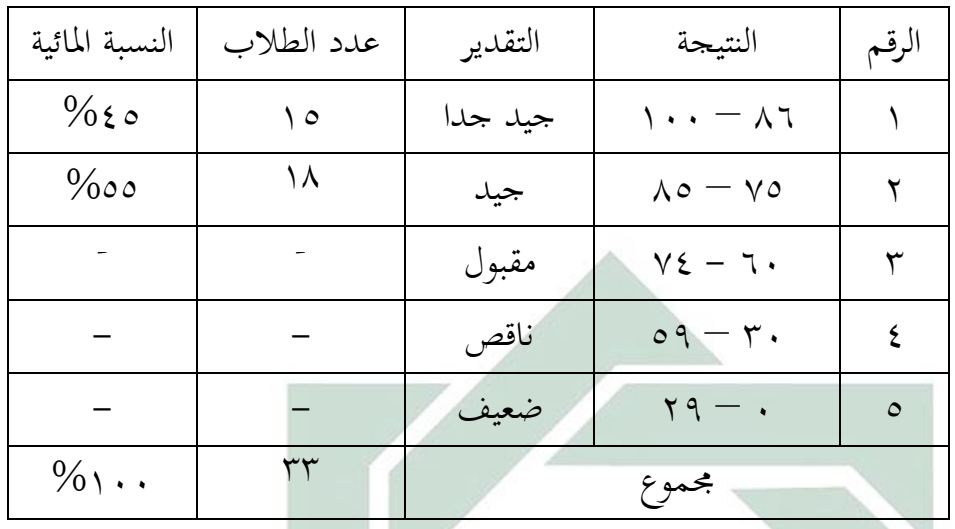

نظر في هذه الجدوا<mark>ل أ</mark>ن يكون منهم (26%) حصلوا على درجة "جيد جيدا". ومنهم (٥٥٥<mark>%) على درجة "</mark>جيد<mark>".</mark> ولايكون أحدهم حصل على نتيجة "مقبول" ولايكون أح<mark>ده</mark>م ح<mark>صل على نتيجة</mark> "ناقص" ولا يكون أحدهم حصل على نتيجة "ضعيف"<mark>. ا</mark>

**ج- تحليل البيانات**

| (1, 1)         |          |                               |         |  |
|----------------|----------|-------------------------------|---------|--|
|                | النتائج  |                               |         |  |
| $(Y)$ بعد      | قبل (X)  | أسم                           | الرقم   |  |
| $\wedge \circ$ | $\vee$ 0 | دوي واردة                     |         |  |
| 90             | $\vee$ . | مفتاح الجنة                   | ٢       |  |
| $\wedge \circ$ | $\vee$ 0 | نور حسنة                      | ٣       |  |
| 90             | $\vee$ . | دويسينتا نورية                | ٤       |  |
| ٩.             | 70       | أناندي ديياجغ فتري فراميسواري | $\circ$ |  |

 $(Y, \lambda)$   $\geq \lambda$ 

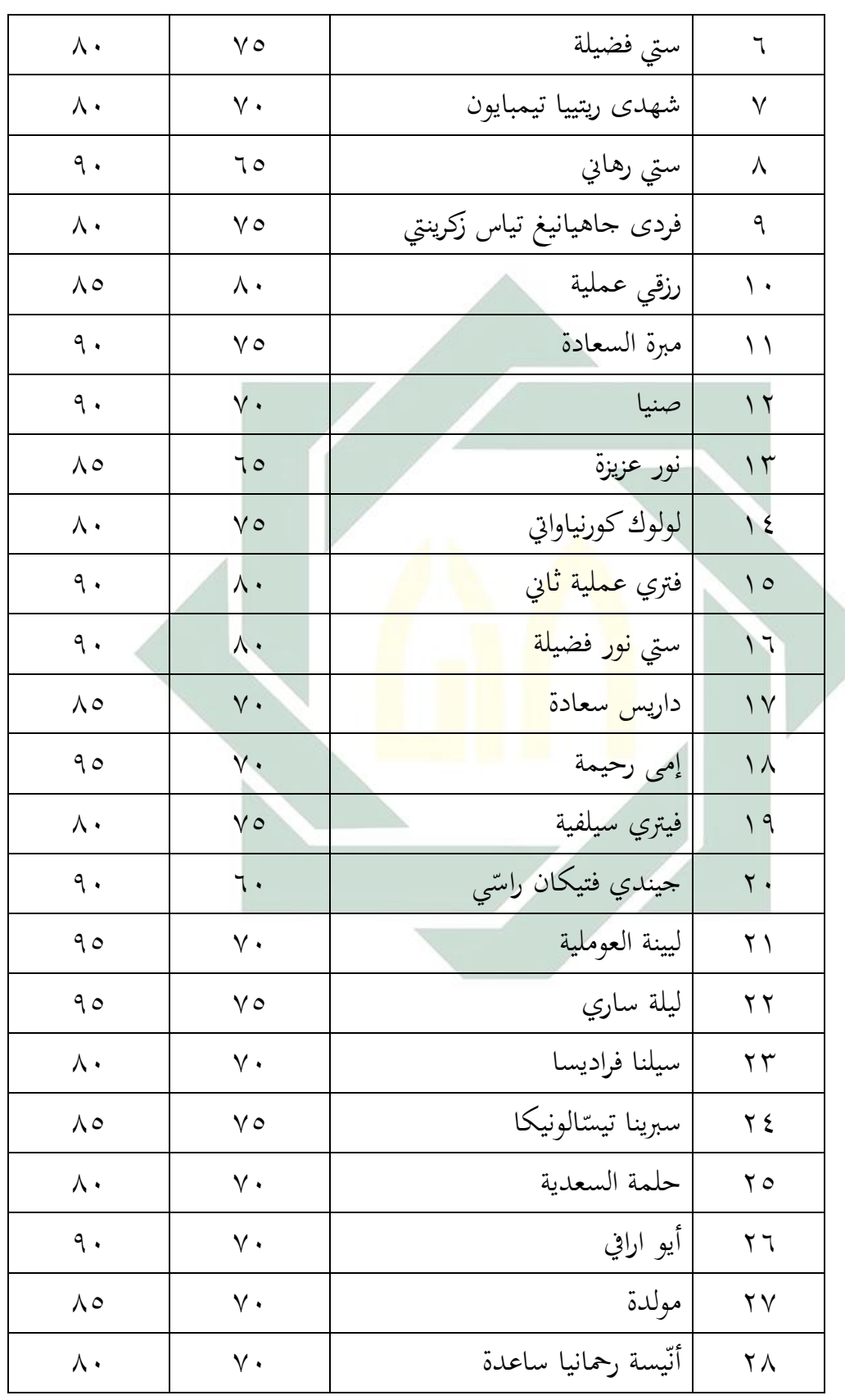

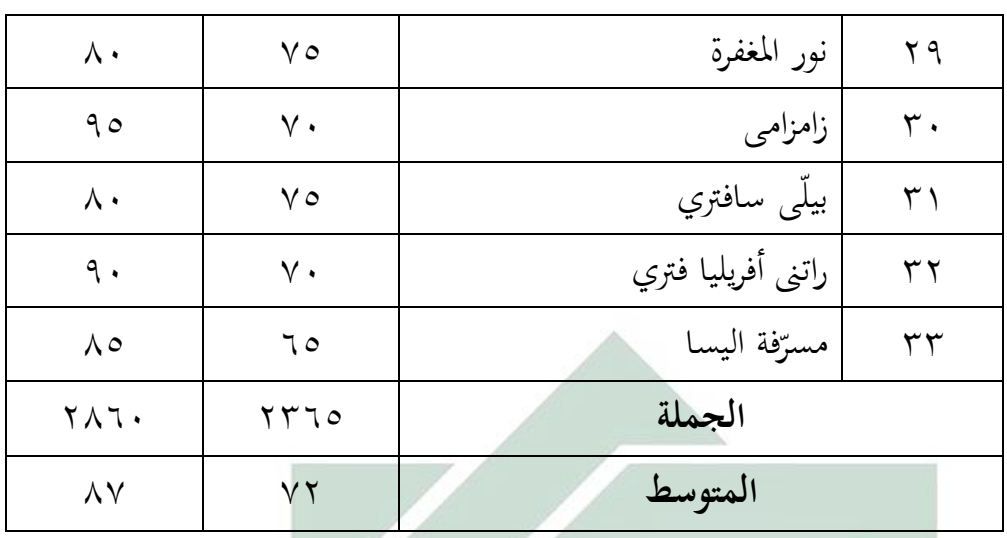

القيمة الموسطة التي حصلت الطلاب من الاختبار القبلي هي ٧٢ و هذا يدل على كفاءة مهارة <mark>القراءة</mark> الطلا<mark>ب في ال</mark>فصل الثامن ناقص. لأن معيار القيمة في هذا المررسة هي ٨٠ <mark>، ٨٥ و</mark> القيمة الموس<mark>طة</mark> التي حصلت الطلاب من الاختبار البعدي هي ٨٧ و <mark>هذا يدل على كفاءة مهار</mark>ة القراءة الطلاب في الفصل الثامن جيدا. و هذا يدل ع<mark>لى</mark> يرتفع كفاءة مهارة القراءة الطلاب في الفصل الثامن بعد أن يطبق أسلوب Team Assisted Individualization.

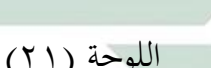

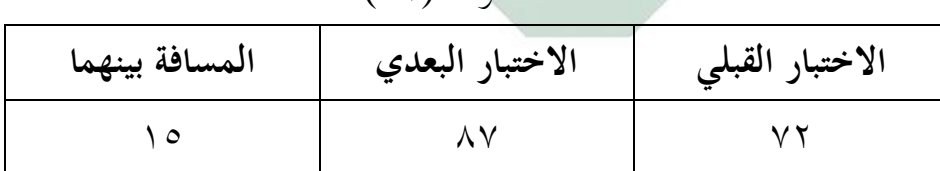

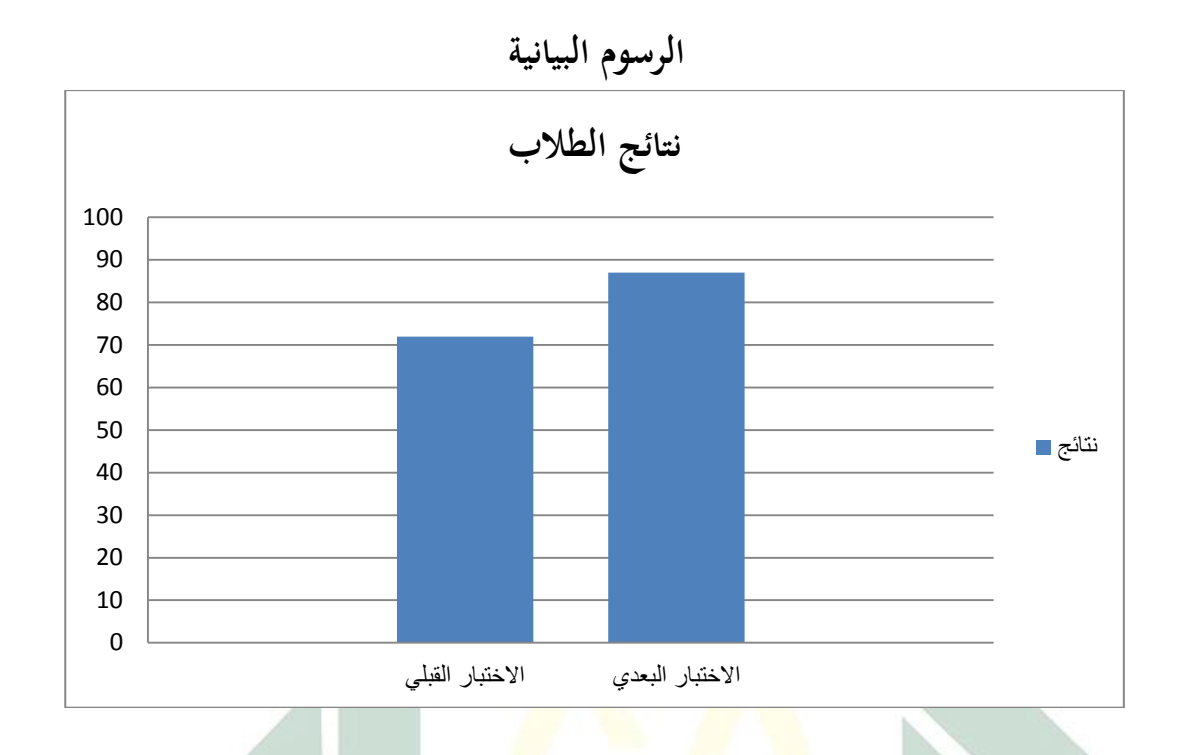

**-1 الفرضية البدلية**

ىييي توضيييح وجييو الفعالييية بييٌن متغييًن ادلسييتقل )*X Variabel* (ومتغييًن التابع (Variabel Y, والفروض البدلية لهذا البحث يوجد فعالية استخدام أسلوب Team Assisted Individualization لترقية مهارة القراءة بمدرسة التوحيد المتوسطة اإلسالمية سيدوسرمو سورابايا.

**-2 الفرضية الصفرية** 

ىيي توضييح عيدم وجيو الفعاليية بيٌن متغيًن ادلسيتقل (*<sup>X</sup> Variabel*(ومتغيًن التيابع (*<sup>Y</sup> Variabel*(, والفيروض الليفرية ذليذا الدحيث اليوجيد فعاليية اسيتخدام أسيلوبIndividualization Assisted Team لرتليية مهيارة القيراءة مبدرسية التوحييد المتوسطة الإسلامية سيدوسرمو سورابايا. يدل علي عدم الاختلاف الكبيرة في

تعليم مهـارة القـراءة للغـة العربيـة قبـل اسـتخدام أسـلوب Team Assisted Individualization وبعد استخدامها.

**-3 اختبار الحقائق**

اللفرية.

استخدم الباحثة البرنامج الإحصائية لتحليل البيانات واختبار الحقائق عن نتائج الطلاب قبل استخدام أسلوب Team Assisted Individualization وبعد استخدامه, قام الباحثة بالعملية الإحصائية باستعمال البرنامج ٢٠ SPSS. وأما المعايير المستخدمة لتحليل نتائج هذا البرنامج هي:

أ- إذا كان Hitung T أكرب من Tabel T فيدل على مر و الفرضية اللفرية أو إذا كان Hitung T أصغر من Tabel T فيدل على لدول الفرضية

ب- إذا كان .Sig أك<mark>بر</mark> م<mark>ن ٠٫٠٠٥ ف</mark>يدل على قبول الفرضية الصفرية وعوكسو.

ولمعرفة هذه الفروض استخدامت الباحثة باختبار العينية المقترنة Test T) (Paired Sample للكشف عن علاقات بين النتائج القبلي والبعدى وكونما أُثر على استخدام الأسلوب Team Assisted Individualization. ونتائج هذا الاختبار كما يلي:

اللوحة (٢٢)

الاحصائية العينة المقرنة

**Paired Samples Statistics**

|             |         | Mean            | N  | Std. Deviation | Std. Error Mean                              |
|-------------|---------|-----------------|----|----------------|----------------------------------------------|
| <b>Pair</b> | Pos tes | $\lambda$ l liv | ٣٣ | 0.05579        | 97198                                        |
|             | Pre tes | V1.777V         | ٣٣ | 2.711.7        | $\Lambda$ + $\epsilon$ $\epsilon$ $\Upsilon$ |

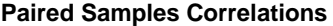

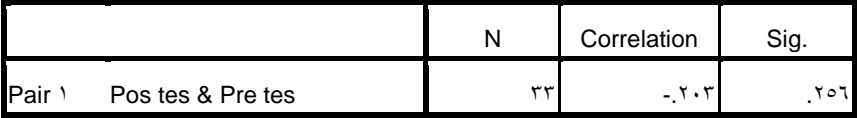

وأما التفسير من الجدول أن متوسط نتائج الطلاب بين الفصل التجريبي ۸٦.٦٦٦٧ والفصل الضبط ٧١.٦٦٦٧ بعد استخدام الأسلوب Team Individualization Assisted لرتلية مهارة القراءة يف تعليم اللغة العربية. وأما العلاقة بين كفاءة الطلاب قبل استخدام الأسلوب Team Assisted Individualization و بعد استخدامه ۰٫۲۰۳ وهذا يدل على علاقة كفاءة الطلاب المهمة وترقيتها.

اللو<mark>حة (٢٣</mark>)

<mark>اخ</mark>تبا<mark>ر الع</mark>ينة الم<mark>قت</mark>رنة

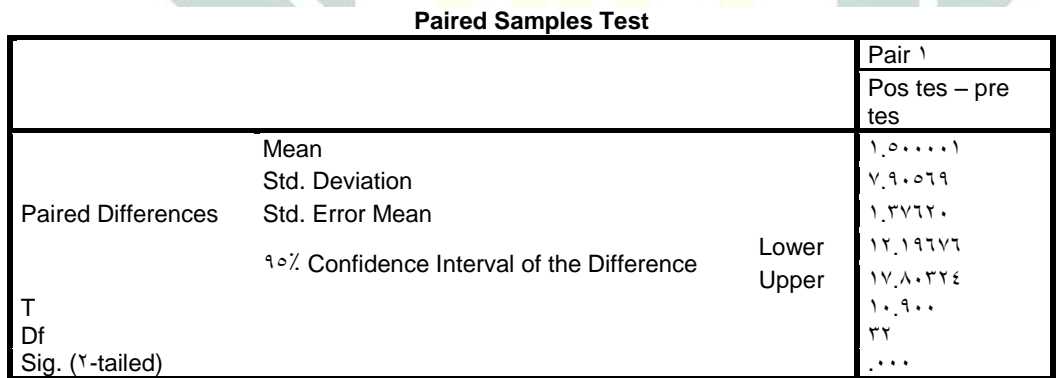

و التفسًن من ىذا اجلدول : أ- أن نتيجة )1١9٩١١( Hitung T أكرب من (29١36٩33) Tabel T و ىذا يدل على مر و الفرضية اللفرية. ب- أن نتيجة <sup>١9١١١</sup> (Tailed2- (.Sig وىو أصغر من ١9١5 وىذا يدل على مر و الفرضية اللفرية ولدول الفرضية الددلية.

 $\boldsymbol{\mathrm{x}}$  ولذلك كان الفرضية الصفرية مردودة و الفرضية البدلية مقبولة و بين متغير ومتغير Y فيها اختلاف المتوسط (Mean) الأهمية. و أما تلخيص هذا الباب أن استخدام الأسلوب Team Assisted Individualization له علاقة قوية لترقية مهارة القراءة في تعليم اللغة العربية بمدرسة التوحيد المتوسطة الإسلامية سيدوسرمو سورابايا.

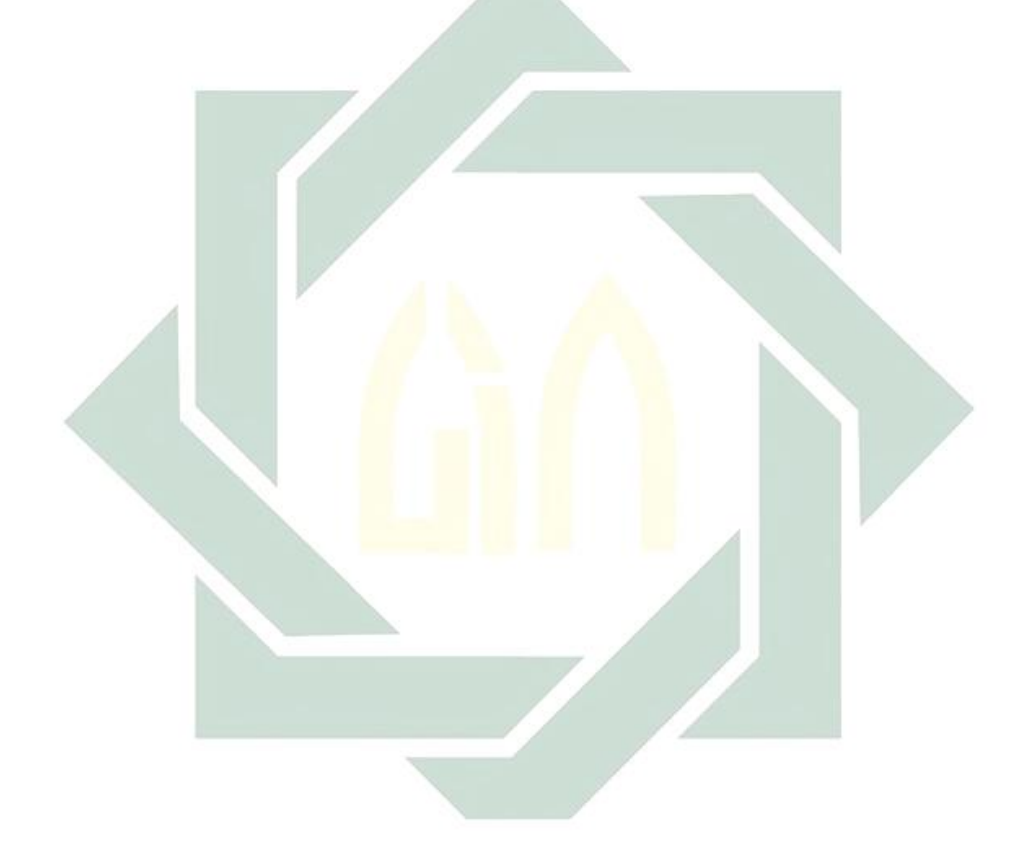